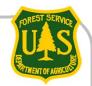

# Mailing List Management (MLM) – How to Self-Subscribe

USDA Forest Service June 2013

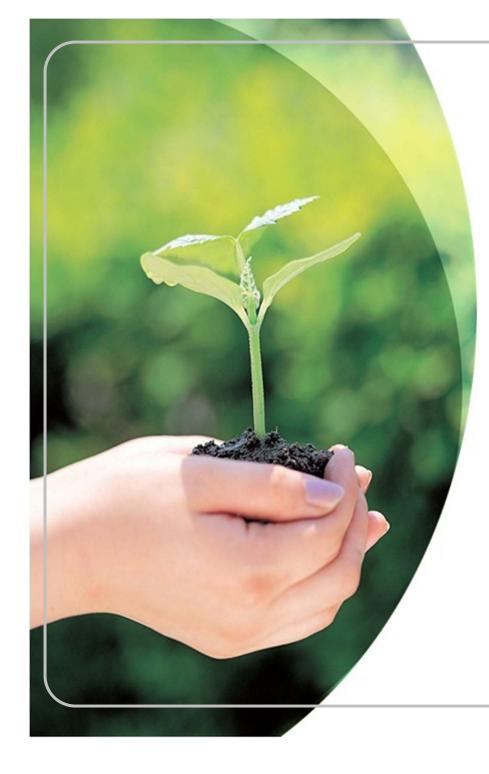

## Self-Subscribe to e-mailing lists

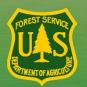

You can subscribe to electronic mailing lists for Forest Service projects by visiting the project web page

### 1) Navigate to the project web page

#### Shoreline II Outfitter and Guide Management Plan

This project will determine recreation use levels for saltwater-based outfitters and guides on the Admiralty National Monument, Hoonah, Juneau, and Sitka Ranger Districts. A Proposed Action will be developed to allocate service days to outfitter and guide use. PUBLIC INFORMATION MEETINGS We invite you to learn about and share your thoughts on outfitter and guide recreational use of the Shoreline II area at the following meetings: Angoon: Wed. March 27, 6-9 pm, Angoon Comm. Assoc. Juneau: Thurs. March 14, 4-7 pm, Juneau R.D. Office Sitka: Thurs. March 14, 5-7 pm, Harrigan Centennial Hall Other communities: To be determined.

#### **Location Summary**

Shoreline and other areas on the Admiralty National Monument and Hoonah, Juneau, and Sitka Ranger Districts

Districts: Sitka Ranger District, Hoonah Ranger District, Juneau Ranger District, Admiralty National Monument

#### **Project Documents**

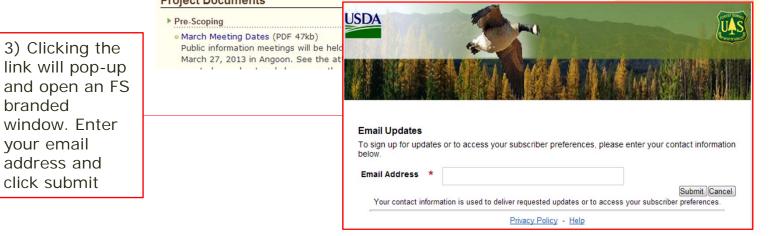

**IMPORTANT NOTE:** Not every Forest Service project utilizes this service. Please contact the project POC if you do not see the "Subscribe to Email Updates" link on the Project Web Page

2) Click the "Subscribe to Email Updates" link

**Project Navigation** 

**Project Overview** 

**Planning Detail** 

**Project Location** 

Get Connected Request More Info

Room

**Comment on Project** 

**Public Comment Reading** 

Subscribe to Email Updates

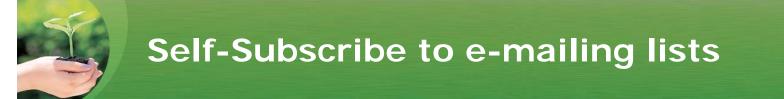

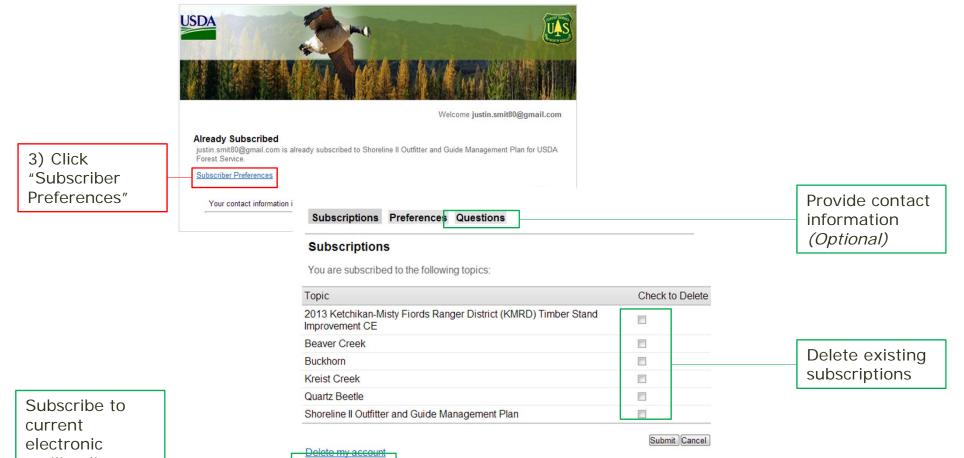

current electronic mailing lists and future by subscribing to categories

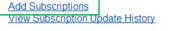

Your contact information is used to deliver requested updates or to access your subscriber preferences.

Privacy Policy - Help